# **CÓMO Colaborar en TLDP-ES**

# (y otros proyectos de documentación en español) Guía para<br>no iniciados

## **Javier Gómez Sierras**

### **Ismael Olea**

# Tabla de contenidos

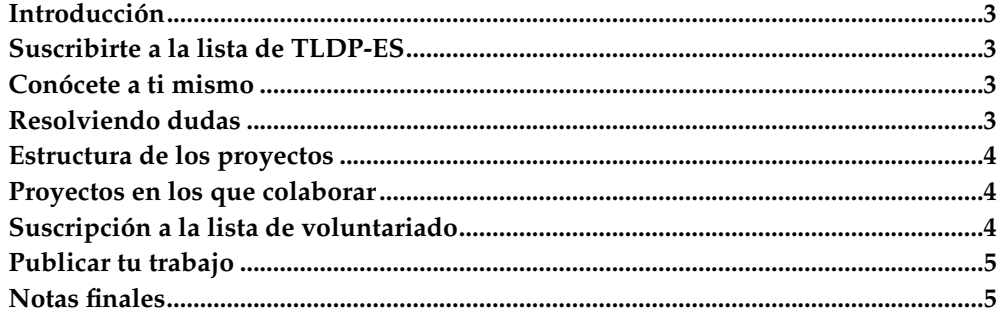

#### <span id="page-2-0"></span>**Introducción**

A menudo recibimos en lucas-coord@listas.hispalinux.es, que es la lista de coordinación de TLDP-ES que a su vez es el nuevo nombre del anteriormente llamado «Proyecto LuCAS», numerosos correos de personas interesadas en colaborar en la labor que TLDP-ES y la comunidad hispanohablante desarrollan. En sus mensajes se pone de manifiesto su disposición y voluntad, pero falta de rumbo. Todos quieren colaborar pero pocos son lo que saben qué hay que hacer exactamente para «colaborar en TLDP-ES».

Este documento pretende ser una pequeña guía de introducción para aquellos que deseen colaborar en TLDP-ES o en los proyectos de documentación en español existentes. Vamos al grano.

A continuación explicamos algunos consejos fundamentales.

#### <span id="page-2-1"></span>**Suscribirte a la lista de TLDP-ES**

La lista es el principal canal de comunicación entre todos los «lucasianos» (o por lo menos así debería ser). Allí puedes plantear todas las dudas que te surjan a la hora de realizar un trabajo. También es el lugar idóneo para «lanzar» nuevos proyectos, debido a su gran alcance lo que asegura un foro de potenciales colaboradores y evita posibles duplicidades de esfuerzo.

También puedes recabar información sobre algún determinado proyecto en el que puedas estar interesado. En este foro hay gente perteneciente a todos los campos de desarrollo de Linux, desde grupos de traducción de entorno gráfico (GNOME, KDE...) hasta gente que se ocupa de documentar el núcleo. Y por supuesto de todas partes del mundo.

La información que necesitas para suscribirte la tienes aquí $^{\rm l}$ .

También puedes suscribirte directamente usando este enlace: mailto:lucas-request@hispalinux.es?subject=subscribe.

Puede que te preguntes por qué los nombres de las listas siguen empezando por lucas cuando se supone que hemos cambiado de nombre. Bien, esto se debe simplemente a comodidad mientras terminamos todos los cambios finales de la transformación.

#### <span id="page-2-2"></span>**Conócete a ti mismo**

Es algo obvio, pero conviene recordarlo. Para elegir proyecto o saber si en el que estás interesado te conviene, hay que valorar tanto tu nivel de inglés como tu nivel de linux. Es aconsejable traducir algo que te resulte familiar. Hay a quien le gusta GNOME, y quien prefiere KDE, a otros les interesa el manual de PHP y algunos más osados prefieren la Guía del Núcleo o la programación del shell. Todo está en función de los intereses personales y de tus conocimientos. Elegir el proyecto equivocado puede ser perjudicial para ti y para todos. ¿Acaso permitirías que te operase del corazón un podólogo?. Entérate bien de donde te metes. Si eliges bien, si te gusta y convence lo que tienes que hacer, las ganas están aseguradas.

#### <span id="page-2-3"></span>**Resolviendo dudas**

Como ya se ha mencionado antes, la lista de TLDP-ES es uno de los mejores métodos para resolver dudas, pero no el único. Cuando quieras averiguar la traducción de un término o párrafo asegúrate que incluyes suficiente contexto. Indicar el programa o manual que estás traducciendo es siempre algo que puede ayudar.

Antes de preguntar en la lista una palabra consulta el glosario de ORCA, al que puedes acceder desde la página de TLDP-ES. No hace falta explicar qué es un glosario ¿no?. Colabora con ORCA añadiendo nuevos términos, es fácil. Seguid el siguiente enlace ORCA (TLDP-ES)<sup>3</sup> o buscad el enlace original en la página principal de TLDP-ES.

#### <span id="page-3-0"></span>**Estructura de los proyectos**

Si tuviéramos que definir a TLDP-ES de forma jerárquica (Dios me libre) empezando por arriba tendríamos a lucas-coord@hispalinux.es. Allí un equipo de activistas se encarga en lo posible de coordinar los proyectos al más alto nivel, es decir, su puesta en marcha y la dotación de recursos. Si quieres comenzar un proyecto de nueva autoría o de traducción te debes poner en contacto con ellos o lanzar tu sugerencia a la lista de TLDP-ES. Un proyecto necesita de algún coordinador, el «alma mater» del grupo y animador del mismo que se encargará de organizar a los colaboradores y de distribuir el trabajo entre ellos.

lucas-coord <------> coordinador de proyecto <------> colaboradores | | ^--------------------(cuentas CVS)---------------------^

Para mejorar nuestro servicio TLDP-ES e Hispalinux mantienen un servidor CVS<sup>4</sup> para el mejor desarrollo de los trabajos. Básicamente los colaboradores «suben» (commit) y actualizan su trabajo en TLDP-ES sin intermediación y con un control total sobre las versiones. Ismael ha creado un sencillo cómo empezar a trabajar con cvs<sup>5</sup> que es realmente asequible... Si te fijas en el esquema anterior verás que hay un enlace directo entre lucas-coord y los colaboradores, pídeles a ellos tu cuenta en el CVS.

#### <span id="page-3-1"></span>**Proyectos en los que colaborar**

*Me gustaría colaborar... ¿Dónde? ¿En qué?* En algún manual de programación, en PHPes, GNOME-es, KDE-es, LIPP, postgresql, Apache-es, man-pages-es, es@li.org. linuxgazette, debian-es, INSFLUG... ¿¿?? Hay muchos, a saber cómo ordenarlos por categorías o dificultad.

Para encontarlos te recomendamos especialmente la barra de menú de TLDP-ES<sup>6</sup> donde se han intentado recopilar todos los proyectos conocidos. También es posible que encuentres algunos de muy reciente creación en el servidor cvs<sup>7</sup>.

#### <span id="page-3-2"></span>**Suscripción a la lista de voluntariado**

Además hemos construido una lista de correo que sirva exclusivamente de contacto entre los voluntarios sin proyecto y los coordinadores necesitados de ayuda. La lista es separada para que no estés obligado a recibir el correo de TLDP-ES o de otra lista si no quieres o no lo necesitas.

Esta lista es moderada y *sólo* será usada para este fin. Eso quiere decir que los mensajes que se publicarán tendrán que ver exclusivamente con el reclutamiento de voluntarios para proyectos de documentación.

Como no puede ser de otra forma, las direcciones de las personas suscritas es completamente privada y no está a disposición de nadie. Siempre que se desee es posible dar de baja o alta la suscripción sin restricción.

El interfaz web de acceso a la lista de correo está en http://listas.hispalinux.es/mailman/listinfo/lucas-voluntarios.

Para suscribirse basta con usar este enlace: mailto:lucas-voluntariosrequest@listas.hispalinux.es?subject=subscribe

#### <span id="page-4-0"></span>**Publicar tu trabajo**

*¿Podríais publicar un PONGA-AQUÍ-SU-DOC que he hecho en TLDP-ES?*. Por supuesto. TLDP-ES, además de ese sitio donde se traducen manuales es una gran biblioteca virtual donde puedes publicar tu material.

Sin embargo la responsabilidad de publicación no es exclusiva a TLDP-ES: existe un importante grado de especialización en la producción y publicación de documentos. Algunos de ellos los publicamos directamente por TLDP-ES pero para los otros se hacen las correspondientes réplicas de los grupos que los mantienen.

Así pues, si quieres publicar un documento primero debes saber en dónde. Guíate por el índice de proyectos del menú de TLDP-ES<sup>10</sup> para localizar el sitio adecuado. Si tienes duda, pregunta en la lista de correo $^{\rm n}$ .

#### <span id="page-4-1"></span>**Notas finales**

GNU/Linux es tu responsabilidad. Colabora sin moderación.

#### **Notas**

- 1. http://es.tldp.org/htmls/normas-lista.html
- 2. mailto:lucas-request@hispalinux.es?subject=subscribe
- 3. http://es.tldp.org/htmls/orca.html
- 4. http://cvs.hispalinux.es
- 5. http://olea.org/como-empezar-cvs
- 6. http://es.tldp.org
- 7. http://es.tldp.org/htmls/cvs.html
- 8. http://listas.hispalinux.es/mailman/listinfo/lucas-voluntarios
- 9. mailto:lucas-voluntarios-request@listas.hispalinux.es?subject=subscribe
- 10. http://es.tldp.org
- 11. http://es.tldp.org/htmls/normas-lista.html

*CÓMO Colaborar en TLDP-ES*